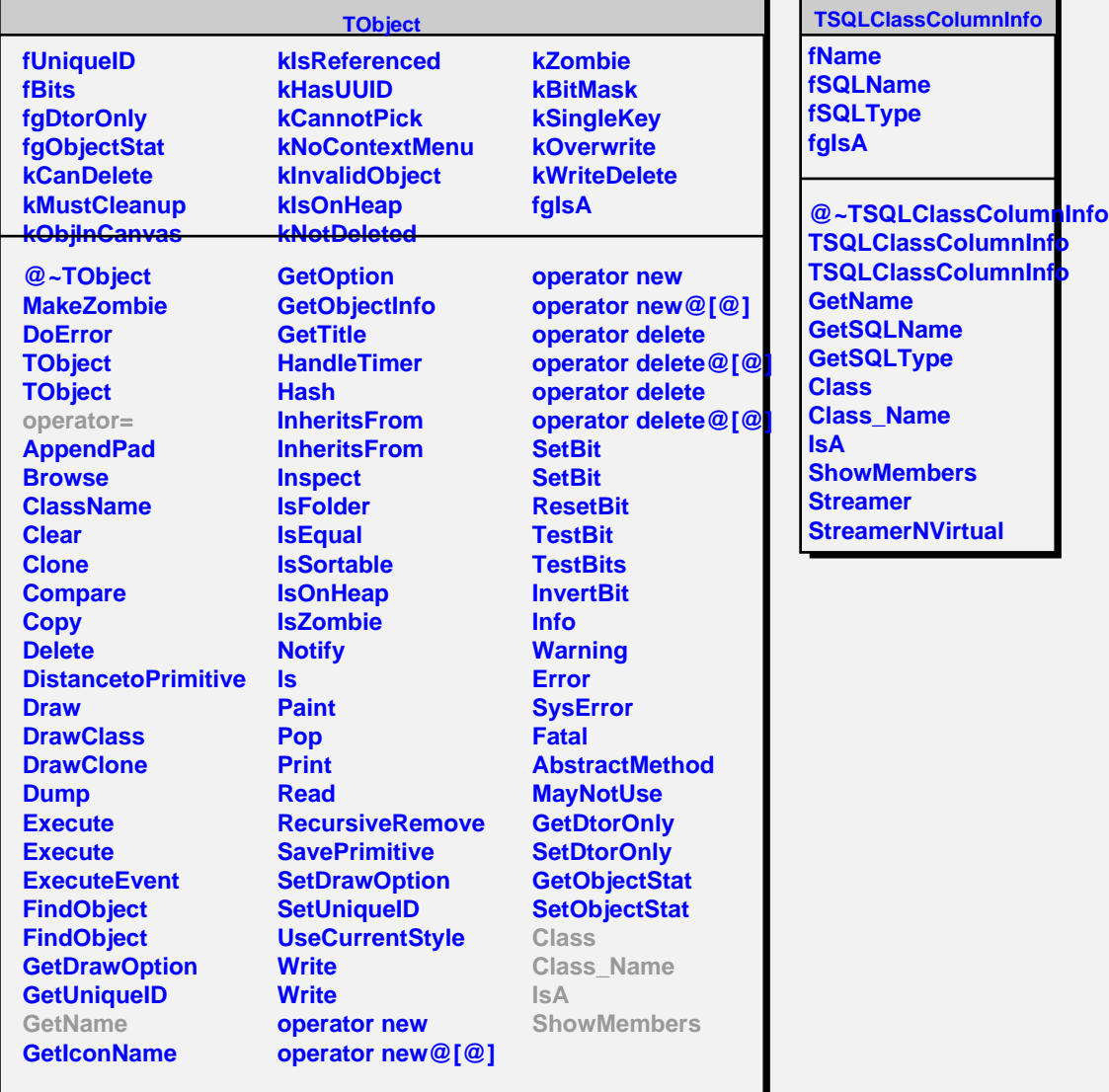

T. л